## Inhaltsverzeichnis

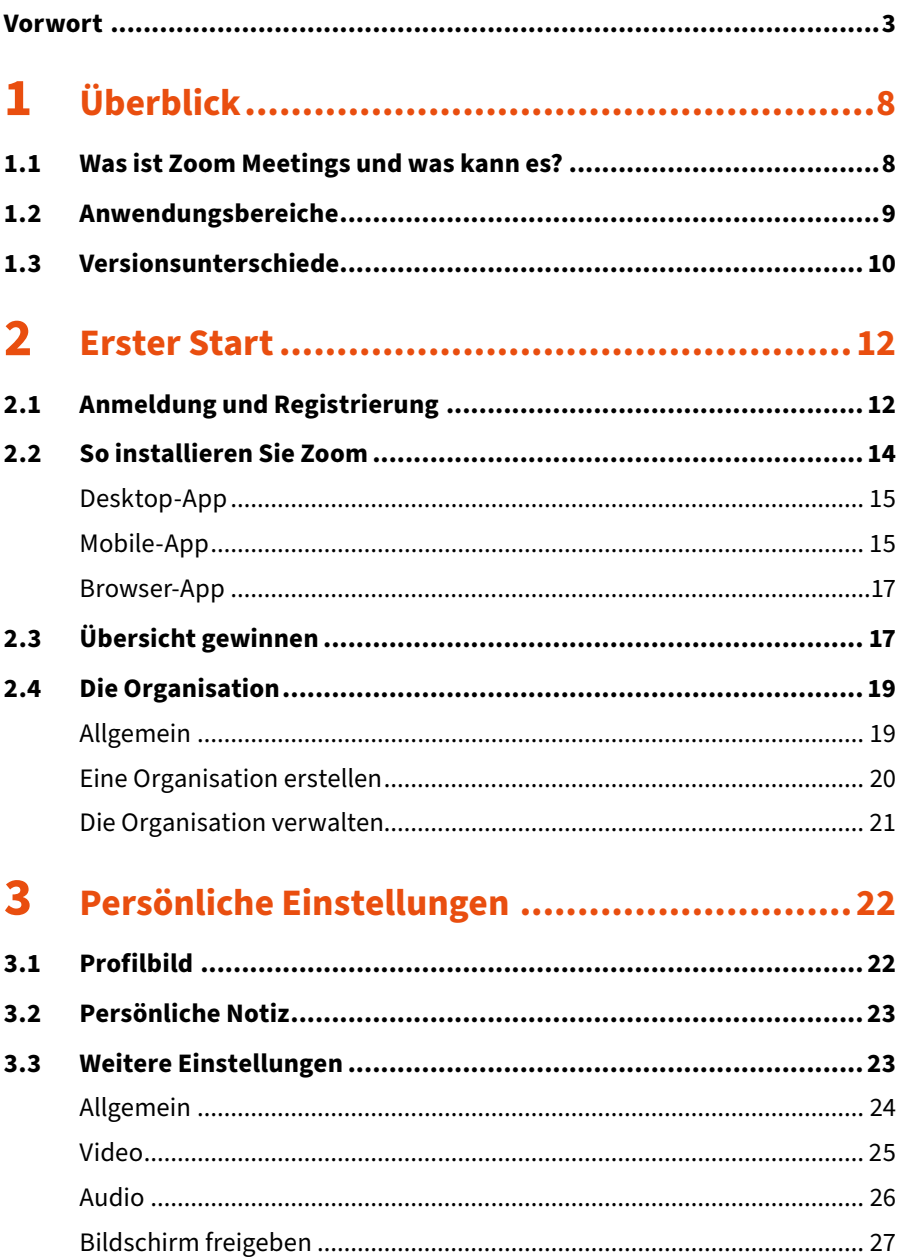

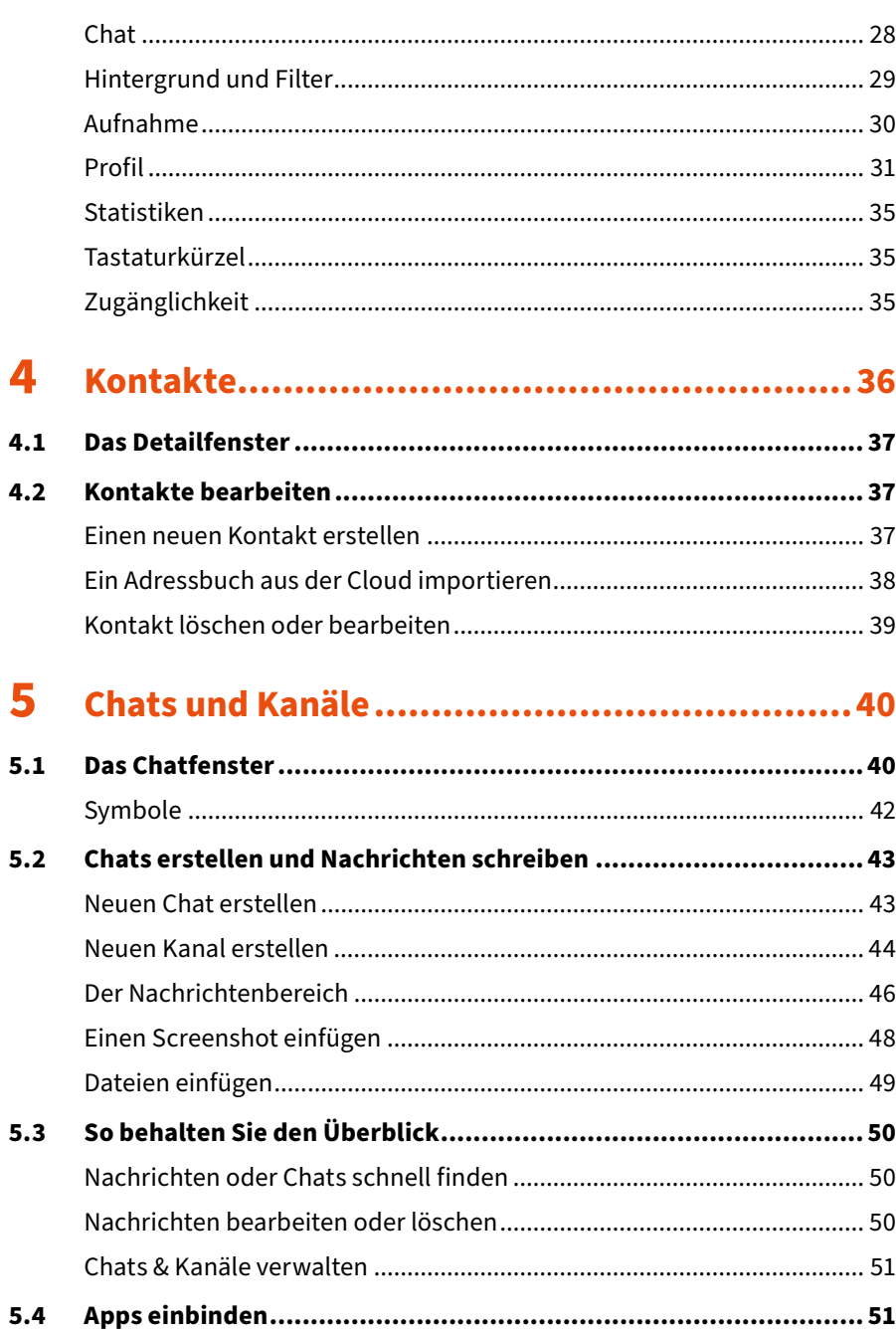

## Meetings und Videotelefonie........................... 53 6

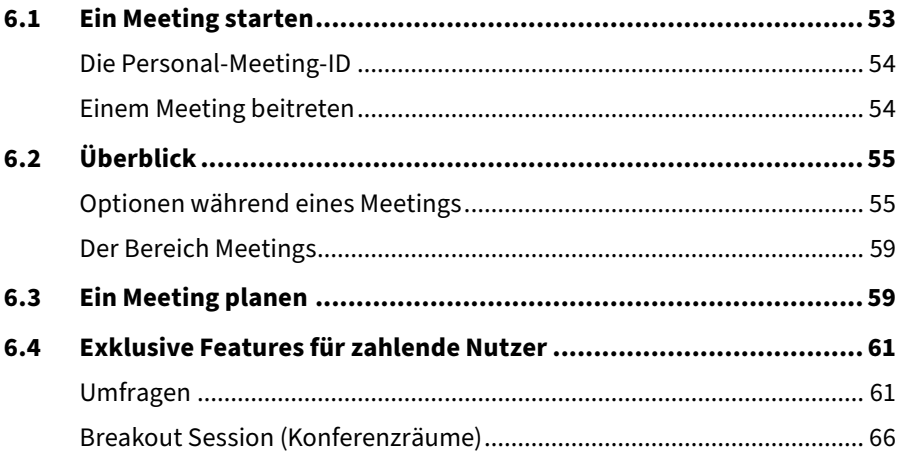

## $\mathbf{7}$ Die Zoom-App auf Android und iOS .................. 69

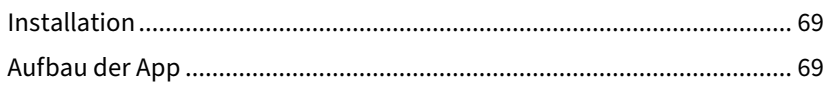

## 8

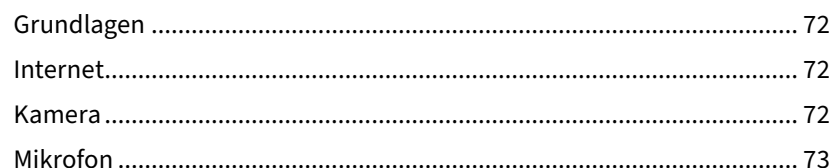

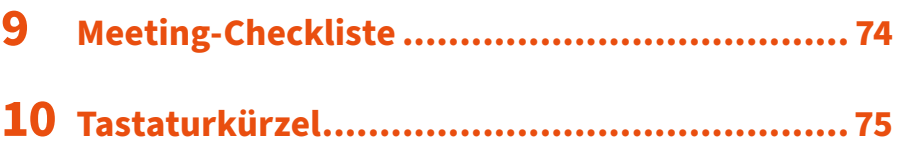

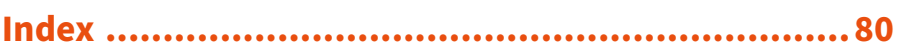